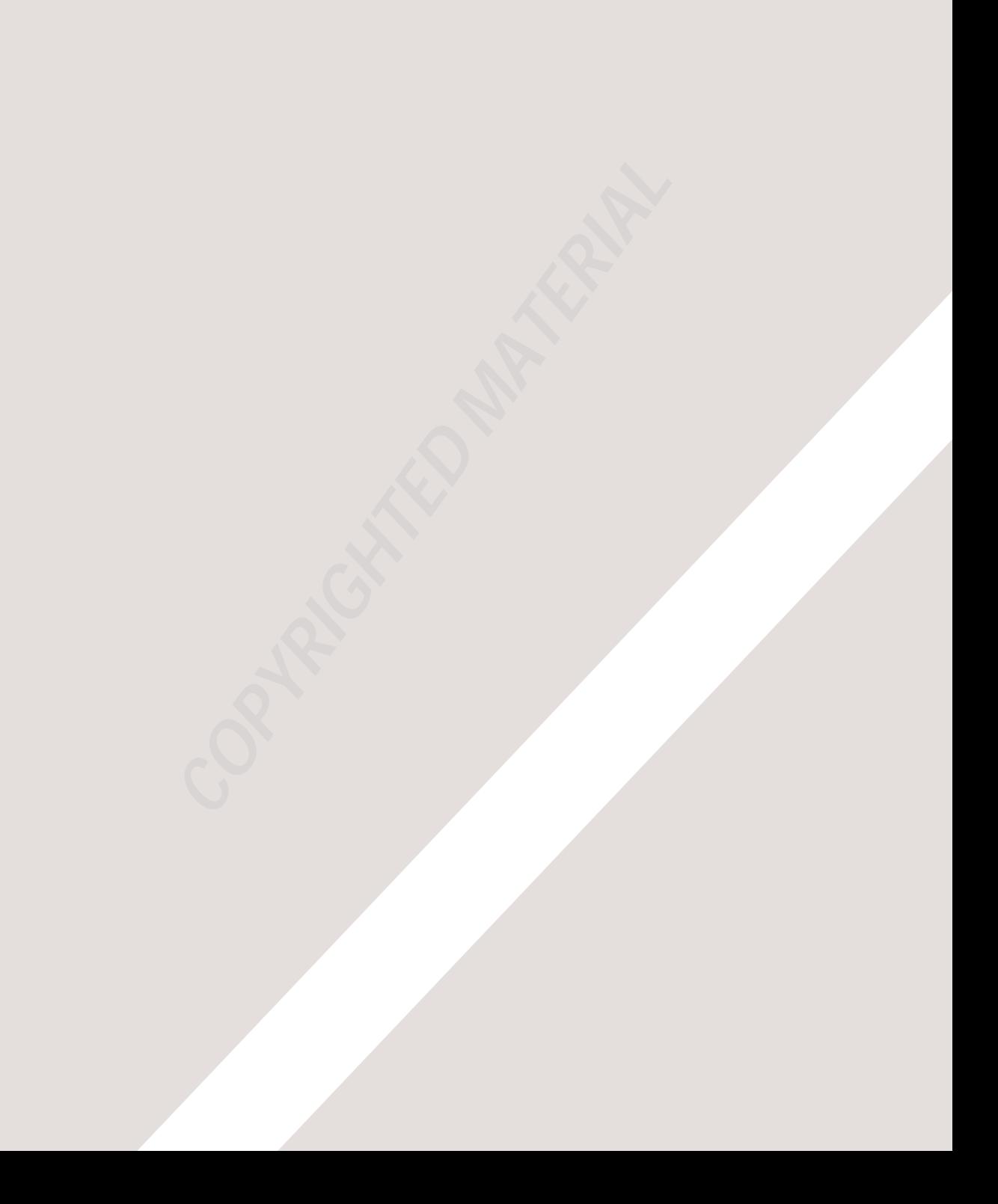

# **INDEX**

- $\triangleright$  A-Z
- ▶ HTML & CSS shortcuts
- ▶ Troubleshooting

# symbol (links) 87, 88 blank 86 <!-- --> 182 3D borders 310 3D form buttoms 343 12 column grid 387–390 960 pixel grid 387–390, 391–394, 463

## $\Delta$

abbreviations 53 above the fold 379 absolute positioning 363, 367 absolute URLs 79 accessibility 7 alt text 99, 272, 480 contrast 253, 420 headings 480 labelling form controls 163 screen readers 7 acronyms 53 adjacent sibling selector 238 align attribute 103–105 aligning form controls 345 aligning images using CSS 411 aligning text 285 alpha transparency 256 alt attribute 99 alt text 99, 272, 480 ampersand 194 analytics 483–486 angled brackets 23, 24 animated GIFs 117 ascender 268, 283 attributes 25, 26, 38 attribute names 25, 26 attribute selectors 292 attribute values 25, 26 audio 217–223 author details 55, 192 autoplay attribute 214, 219

## B

background property 344 background images 413-416 background colors 138, 250

background gradients 419 backups 487 bandwidth 487 baseline 268 bgcolor attribute 138 blinking text 282 block elements 102, 185, 317, 229, 361 blueprint css 391 bold text 45  $\mathsf{ch}\mathsf{>45}$ font-weight property 279 <strong> 51 borders border attribute 138 border (CSS shorthand) 312 color 311 design 469 images 319 radius 321 spacing 340 style 310 width 309 bottom property 366–371 bounce rate 485 boxes 300-327 borders 309-312, 321 design 469 box offsets 364, 364–371 box-shadow property 320 centering boxes 315 circles 322 elliptical shapes 322 float 370–375 hiding content 317, 318 IE6 box model 316 margin 307, 314 max-height property 305 min-height property 305 overflow property 306 padding 307, 313 positioning schemes 367-375 rounded corners 321 visibility property 318 box offsets 364, 364–371 bottom 366–371 left 366–371 right 366–371

top 366–371 box-shadow property 320 brightness 252 bring to front 369 browser quirk 242 bulleted lists 65 list-style-type property 333 position of marker 335

# C

cache control 192 cap height 268 capitalize 281 carriage returns 48 cascade in CSS 239 centering boxes 315 centering images 412 centering layouts 315 centering text 285 changes to content <del> 56  $<$ ins $> 56$  $<$ s> 56 checkboxes (forms) 155 checked attribute 155, 156 child folder 84 child selector 238 chunking / grouping 465 circles in CSS 322 citations 52, 54 cite attribute 52 class attribute 184, 431 class selector 238 clear property 372 closing tag 20, 24 closure 469 codecs attribute 215 code editors 29, 31-34, 49 color 246–261 background color 250 bgcolor attribute 138 border color 311 brightness 252 color names 249, 252 color pickers 251 color values for CSS 251 contrast 253, 420

design 467, 469 hex codes 249, 252 hsl / hsla 255–256 hue 252, 255 lightness 255 opacity 254 rgb values 249, 252 rgba 254 saturation 252, 255 selecting a color 251 cols attribute 154 colspan attribute 133 columns (layout) 375–376 comments in HTML 182 comments in CSS 249 conditional comments 442 containing elements 362 content attribute 191–192 content management system (CMS) 33-34 code view 34 templates 81 visual view 34 continuance 469 contrast 253, 420 controls attribute 214, 219 copyright symbol 194 cropping images 113–114 CSS 226–425 @import rule 395 !important 239 attribute selectors 292 background images 413-419 borders 309-321 boxes 300–327 box offsets 366–371 bugs and browser quirks 242 clearing floats 372 colors 249, 252, 255–256 CSS1, CSS2, CSS3 (versions) 242 CSS3 8 declaration 231–232 frameworks 391 cursor styles 347 external style sheets 235 external vs internal style sheets 241

float 364, 370–375 float (images) 411 fonts 271-280 height 303, 409–410 hiding content 317-318 how CSS works 229–232 how rules cascade 239 inheritance 239 internal style sheets 236 layout 358-405 links 290-291 lists 333-336 margins 314 multiple style sheets 395 padding 313, 337 positioning boxes 363-367 properties and values 231 pseudo-classes 289-290 rules 231–232 selectors 231–232, 237–238, 292 style attribute 236 <style> element (for internal CSS) 236 tables 337-340 text 282–297 vertical-alignment 286 what CSS is 6 what style an element is using 348 width 303, 337, 371, 409-410 cufon (typefaces) 272 currency symbols 194 cursive typefaces 270 cursor styles 347

## D

dashed borders 310 databases 149, 488 date input 166 default pages 81, 82 defining intsance of a term 54 definition lists 67 definitions 54 descendant selector 238 descender (typefaces) 268, 283 description attribute 191

design 452–473 960 pixel grid 387–390, 391–394, 463 above the fold 379 chunking / grouping 465 columns 387–390 consistency 470 fixed-width layouts 381, 383–384 getting your message across 465–466 grouping and similarity 469–470 information hierarchy 465– 466 layout 358-405 liquid layouts 382, 385–386 screen sizes and resolution 377–378 site maps 461 target audience 455 visitors' motivation 457 visual hierarchy 465, 467–468 web page sizes 379–380 what information visitors need 459 wireframes 463–464 digital rights management 213 dimensions of boxes in CSS 303 directory structure 81-84 images 98 direct traffic 486 diskspace 487 display property 317 division symbol 194 DOCTYPE declarations 181 domain name 10, 487 Domain Name System (DNS)  $9, 10$ dotted borders 310 drop down list box 157 drop shadows 288, 320

# E

e-commerce 33 editing content 56 <del>  $\text{Sins}$  $> 56$  $< s$ > 56 editing images 108 editing pages in a CMS 33 elements 52 definition of 20, 24, 38 diagram of 23, 24 elliptical shapes 322 email input 167 email links 85 embossed borders 310 emphasis 51 empty-cells property 339 empty elements 48 ems (for font sizes) 274, 276 ems (unit of measurement boxes) 303 encoding 209 entity references 193–194 equality selector 292 escape characters/codes 193–194 existence selector 292 exit pages 485 expires (meta information) 192 external style sheets (when to use) 241

## F

fantasy typefaces 270 file input / upload box 159 fixed positioning 364, 368 fixed width layouts 381, 383–384 flash 200–223 adding a flash movie to your page 207–208 declining usage 204 flash movies 203 flash player 203 flashvars 212, 218 flash video 211

how flash works 203 params 218 swfobject 207–208, 211, 218 uses of 204 flash of unstyled content 278 float property 364, 370–375 float property (images) 411 FLV (video format) 211 folder structure 81-84 images 98 fonts choosing a typeface 269 font sizes 276 fontsquirrel.com 277 specifying a font 273 preferences / font stack 269 styles / terminology 267–268 type scales 275 weights 268 font-face property 271 font-family property 271, 273 font-size property 274, 276 font-weight property 279 for attribute 163 foreground color 249 forward slash 24, 48, 84 formatting code 47 forms 144–173 how forms work 149–150 what HTML forms are 145 where to position labels 163 why use forms 147  $\text{chuthon} > 162$ <fieldset> 164 <form> 151 <input> 155, 159, 160-162, 166  $<sub>|</sub>label<sub>|</sub> 163$ </sub> <legend> 164  $<sub>option</sub> > 157$ </sub> <select> 157 <textarea> element 154 type attribute 155 type="checkbox" 156 type="date" 166 type="email" 167 type="file" 159 type="hidden" 162 type="image" 161

type="radio" 155 type="search" 168 types of form control 148 type="submit" 160 type="text" 152 type="url" 167 action attribute 151 checked attribute 155, 156 cols attribute 154 for attribute 163 id attribute 151, 163 maxlength attribute 152 method attribute 151 multiple attribute 158 name attribute 152, 155, 156, 157, 160 rows attribute 154 selected attribute 157 size attribute 152, 158 value attribute 155, 156, 157, 160 aligning form controls 345 changing submit button on hover 343 form validation 165 get method 151 grouping form elements 164 hidden form controls 162 hover styles 342 image buttons 161 name/value pairs 150 placeholder text 168 rounded corners on text inputs 342 styling with CSS 341–346 submit button 160 form validation 165 frameborder attribute 190 FTP 489–490 full screen layouts 382

## G

general sibling selector 238 GIF 111 animated GIFs 117 GIMP 108 global attributes 183

Google analytics 483–486 Google maps 189 Google web fonts 277 gradients 419 greater than symbol 194 grids 387–390, 463 grouping and similarity 469, 469–470 grouping / chunking 465 grouping elements (<div>) 187 grouping inline elements (<span>) 188

## $\mathsf{H}$

hCard 55 headings 22, 43 <hgroup> 438 height attribute 100, 214 height property 303 height property (images) 409–410 height iframe 189 hex codes 249, 252 hidden form controls 162 hiding content 317, 318 home pages 81, 82 horizontal rules 48 hosted video 210 href 77, 79, 88, 235 hsl / hsla 255–256 **HTML** what is HTML? 6 HTML 4 179 HTML5, 179 DOCTYPE declaration 181 differences from XHTML 179 HTML5 179 Comparison with HTML 4 179 <a> (HTML5 block level links) 441 <article> 432-439  $<sub>aside</sub> > 436$ </sub> <audio> 217–220 <figcaption> 119, 422, 439 <figure> 119, 422, 439 <footer> 432 <header> 432, 433

<hgroup> 438  $<sub>nav</sub> > 432, 434$ </sub> <section> 433, 437 <source> 215, 220 <video> 213–216 autoplay attribute 219 controls attribute 219 loop attribute 219 preload attribute 219 scrolling attribute 190 seamless attribute 190 src attribute (audio) 219 date input 166 email input 167 search input 168 URL input 167 form validation 165 placeholder text 168 helping older browser understand 442 HTML5 shiv / shim 442 layout 428–449 HTML5 layout 428–449 HTTP get method 151 post method 151, 159 HTTP headers 151 Secure Sockets Layer (SSL) 153 http-equiv attribute 192 hue 252, 255

## I

id attribute 87, 88, 151, 163, 183 id attribute (layout) 431 id selector 238 IE6 box model 316 image button 161 image resolution 115 images 95–120 <img> 99, 100 <figcaption> 439 <figure> 119, 439 src attribute 99 alt text 99, 480 aligning images 103–105, 412 aligning images with CSS 411

background-images 413-416 (gradients) 419 indenting text 287 border-images 319 bullet points 334 choosing images and stock photography 97 copyright 97 cursors 347 dimensions 100, 107, 113–114 in CSS 409–410 editing images 108, 113–114, 116, 117 image formats 107 animated GIFs 117 bitmap 115 GIF 111, 115, 118 JPEG 109–110, 115 PNG 112, 115, 118 SVG 116 transparent GIF/PNGs 118 vector formats 116 resolution 107, 115 orientation (landscape/ portrait) 114 position in surrounding text 101 preparing for the web 107 rollovers 417 sprites 417 titles 99 indenting code 47 indenting text 287 index.html 81, 82 information hierarchy 465–466 inheritance (CSS) 239 inline elements 102, 186, 229, 317, 361 Internet Service Provider (ISP)  $1<sup>0</sup>$ IP address 10 italic text 45  $<sub>em</sub> > 51$ </sub> font-style property 280 <i> 45

# J

JavaScript 208, 212, 218 JPEG 109, 109–112 justify 285

## K

kerning 284 keywords 191, 479–482

## L

labelling form controls 163 landing pages 485 lang attribute 25 layer order 369 layout 358–405 960 pixel grid 387–390, 391 absolute positioning 363 box offsets 364 centering boxes 315 columns 371–376, 387–390 design 452–473 <div> 431, 440 fixed positioning 364 fixed width layouts 381, 383–384 float 364 grids 387–397 helping older browsers understand HTML5 442 liquid layouts 382, 385–386 normal flow 363, 365 positioning schemes absolute positioning 367 fixed positioning 368 floats clearing floats 372 normal flow 365 relative positioning 366 position property 365 sidebars 436 page sizes 379–380 z-index property 364 leading 283 left property 366–371 less than symbol 194

lightness 255 like buttons 490 line breaks 48 line-height property 283 line items (lists) 65, 66 links 75  $<sub>a</sub> > 77.79$ </sub> href attribute 77 :active 291 :focus 291 :hover 291 :link 290 :visited 290 add / remove underline 282 link opens in new window 86 link to a part of a page 87 link to an email address 85 link to other sites 79 link to the same site 80 link to top of page 87 link text 78, 479, 480 # symbol 87, 88 liquid layout 382, 385–386 min and max width 304 lists definition lists 67 nested lists 68 ordered lists 65 unordered lists 66  $<sub>0</sub>$   $<sub>65</sub>$ </sub></sub>  $\langle$ ul> 66  $<$ li $> 65$ <dd> 67  $<$ dl $>$  67 <dt> 67 bullet or number styles 333- 336 gaps between list items 334 displaying items side by side 317 using images for bullet points 334 list-style-image property 334 list-style property 336 list-style-type property 333 loop attribute 214, 219 lowercase 281

letter-spacing property 284

### M

mailto: 85 margin:auto 315 margin property 314 margin-top property 314 margin-right property 314 margin-bottom property 314 margin-left property 314 markers in lists 333 markup (definition) 41 mathematical symbols 194 max-height property 305 max-length attribute 152, 153 max-width property 304 meta descriptions 480 meta information 191–192 method attribute 151 min-height property 305 min-width property 304 mobile devices 377 monospace typefaces 267–270 multiple attribute 158 multiple browsers (testing) 242 multiple columns 375–376 multiple languages 25 multiple style sheets 395 music 217–220 mp3 player 218

## N

name attribute 152, 153, 155, 156, 157, 160, 191 names for attributes 25, 26 navigation <a> 77, 79 <a> (HTML5 block-level links) 441 designing navigation 471–472  $<sub>nav</sub> > 432, 434$ </sub> using lists for navigation 317 nested elements 362 nested lists 68 new window 86 nofollow (stop search engines indexing) 191 normal flow 363, 365

notepad 29-30 notepad++ 29

# O

oblique text 280 Ogg Vorbis (audio format) 220 opacity 254 opening tag 20, 23 open source fonts 277 ordered lists 65 overflow property 306 overlapping content 306 overlapping elements z-index property 369 overline 282

## P

padding property 313 padding-top property 313 padding-right property 313 padding-bottom property 313 padding-left property 313 padding property (tables) 337 page sizes 379–380 page titles 27, 28, 480 page views 484 paragraphs 44 parent elements 362 parent folder 84 password input (forms) 153 PC (creating pages on) 29 percentages (font sizes) 274, 276 percentages (boxes) 303 Photoshop 108, 117 PHP 149, 488 pixels (images / resolution) 115 pixels (unit of measurement) 274, 276, 303 placeholder attribute 168 PNG 112 transparent PNGs 118 positioning schemes 363 normal flow 363, 365 relative positioning 363, 366 absolute positioning 363, 367

fixed positioning 364, 368 float 364, 370–375 position property 365, 366, 367 poster attribute 214 post method 151, 159 pragma (meta information) 192 prefix selector 292 preload attribute 214, 219 process (design process) 452–473 properties (see CSS Properties) proximity 469 pseudo-classes 289 :active 291 :focus 291 :hover 291 :link 290 :visited 290 pseudo elements :first-line 289 :first-letter 289

## $\mathcal{C}$

quotations <blockquote> 52 cite attribute 52  $<sub>a</sub> > 52$ </sub> quote marks 194 quotes quote marks 194

## R

radio buttons (forms) 155 referrers 486 relative positioning 363, 366 relative URLs 80, 83 rel attribute (CSS) 235 resizing images 113–114 resolution (images) 107 resolution and screen sizes 377–378 rgb values 249, 252 rgba 254 right property 366–371 robots (meta information) 191 rollover buttons 343

rollover images 417 root folder 82 rounded corners 321 rounded corners on form elements 342 rows attribute 154 rowspan attribute 134

## S

sans-serif typefaces 267–270 saturation 252, 255 Scalable Vector Graphics (SVG) 180 screen readers what screen readers do 7 alt text 272 alt text for images 99 interpreting semantic markup 50 link text 78 screen sizes and resolution 377–378 scrolling attribute 190 scroll value (overflow property) 306 seamless attribute 190 Search Engine Optimization (SEO) 479–482 alt text 480 Google keyword tool 481 headings 480 keywords 479–482 link text 78, 479, 480 meta keywords 191 meta descriptions 480 off-page techniques 479 on-page techniques 479–480 page names / URLs 480 page titles 480 preventing pages being indexed 191 search terms 486 secure sockets layer (SSL) 153 select box 157-158 selected attribute 157 selectors (CSS) 237, 292 semantic markup 41, 50

send to back 369 serif typefaces 267, 267–270 shading alternate table rows 338 sifr (typefaces) 272 site maps 461-462 size attribute 152, 153, 158 size of boxes in CSS 303 social networking buttons 490 space selector 292 sprites 417 src attribute 99, 189 src attribute (audio) 219, 220 src attribute (video) 214, 215 stacking context 369 strikethrough 56, 282 structural markup 41 structure how documents use structure 15 how HTML describes structure 20, 21 using word processors 17 style attribute 236 submit button 160 styling buttons with CSS 343 subscript 46 substring selector 292 suffix selector 292 superscript 46 SVG 116, 278 swfobject 207–208, 211, 218

## T

tables 126–141 <table> 131  $**tbody** > 135$  $<$ hd $>$  131 <tfoot> 135 <thead> 135 <th> 132 <tr> 131 bgcolor attribute 138 border attribute 138 colspan attribute 133 padding property (tables) 337 rowspan attribute 134

width attribute 137 styling tables in CSS 337–340 border-collapse property 340 border-spacing property 340 empty-cells property 339 adding/removing gaps between cells 340 highlighting table rows 337 shading alternate rows 338 what is a table 130 why use tables 127 tags 20-24, 38 target attribute 86 target audience 455 templates (in a CMS) 33, 34, 81 text :active pseudo-class 291 :focus pseudo-class 291 :hover pseudo-class 291 :first-letter pseudo element 289 :first-line pseudo element 289 @font-face 277 aligning text 285-286 blinking text 282 choosing a typeface 269 drop shadows 288 formats 278 font stack 269 indenting 287 kerning/letter-spacing 284 leading/line-height 283 open source fonts 277 specifying a font 273 size 274 typefaces 267–270 type scales 275 underline 282 uppercase/lowercase 281 underline 282 weight 268, 279 word-spacing 284 text-align property 285 text color 249 text-decoration property 282 textedit 31-32 text editors 29, 31

text in CSS 264–297

text-indent property 287 text-shadow property 288 text-transform property 281 textwrangler 31 title attribute 53, 99 tools 960 pixel grid 387 blogs 490 CSS frameworks 391 e-commerce 490 email newsletters 490 Google analytics 483–486 Google keyword tool 481 HTML5 shiv / shim 442 social networking buttons 490 web developer toolbar 348 top of page links 87 top property 366–371 tracking visitors 483 trademark symbol 194 transparency (images) 118 transparecny 256 type attribute 152, 153, 155, 159, 236 type attribute (audio) 220 type attribute (CSS) 235-236 type attribute (video) 215 typefaces 267–272 typekit.com 277 type scales 275 type selector 238

## U

underline 56, 282 Uniform Resource Locators (URLs) 82 absolute URLs 79 relative URLs 80 directory structure 81 universal selector 238 unordered lists 66 uploading web pages 489–490 uppercase 281 URLs Search Engine Optimization (SEO) 480 URL input 167

# V

value attribute 155, 156, 157, 160 values for attributes 25, 26 vector images 116 vertical-align property 286 vertical alignment of images 105–106 vertical margins 308 video 200–223 <video> 209 hosted services or self-hosting 210 digital rights management 213 encoding 209 flash video (FLV) 211 formats 213–216 AVI, Flash Video, h264, MPEG, Ogg theora, QuickTime, WebM, Windows Media 209 players and plugins 209 src attribute 214 view source 35, 162, 317, 318 Vimeo 210 visibility property 318 visitors referrers 486 tracking 483 visitors / visits / unique visits 484 visual editors in a CMS 34, 49 visual hierarchy 465, 467, 467–468

## W

wallpaper (images) 414 watermark (images) 414 web browsers 7 testing in multiple browsers 242 view source 35 web developer toolbar 348 web hosting 7, 9, 487 email accounts 488 web page layout 358–405 web pages

exit pages 485 landing pages 485 referrers 486 uploading to a web server 489–490 web page sizes 379–380 web servers 7, 9, 10, 81, 84 white space 308, 469 margin and padding 307 padding property 313 margin property 314 gaps between list items 334 white space collapsing 47, 308 white space handling in HTML 47 width attribute 100, 137, 189, 214 width property 303 width property (floating elements) 371 width property (images) 409–410 width property (tables) 337 wireframes 463–464 word-spacing property 284

## X

x height 268 XHTML 179 differences from HTML 179 DOCTYPE declaration 181 Strict/Transitional XHTML 180 XML 180 XML declaration 181

## Y

YouTube 210

## Z

z axis 369 z-index property 364, 369

# TroubleShooting

Here are a few problems that beginners commonly face, along with the pages where you can find solutions to them.

## STARTING OUT

The browser shows the markup typed in (not the result page). Check the file extension is *.html* and not *.txt*. p 30, 32

Bold text, italics, headings, or link text are extending longer than expected. Check you have closed the relevant tag e.g. **</a>**. p 21, 22

The page I linked to is not found. Check the relative URL. p 83, 84

## IMAGES

Images are not showing up. Check the relative URL. p 83, 84

### Images are looking blurry.

Check that you have saved your images in the right format and at the size you want to show them at. p 109-113

Border images are not showing. This only works with latest browsers. (Also, check the relative URL). p 319

### GIFs that were resized now look grainy or have jagged edges. Check the color space in your image editing program. It should

be RGB (not indexed color).

### TEXT

Some text flashes up before showing the correct font. You have a Flash Of Unstyled Content. p 278

When copying text from word processors, lots of extra tags are added to the markup.

Copy the text into a plain text editor (to remove formatting) then paste it into your HTML editor. p 49

### The text looks bigger/smaller on some screens.

This is usually due to variances in screen resolutions. Also, check the type scale is set for the **<body>** element. p 377, 275, 276

The font size is wrong in IE when I use ems. See above. p 276

The font I specified is not showing in some browsers. The computer must have that font installed. p 269-272 If you use @font-face it must be in several formats. p 277, 278

### My fonts look jagged on a PC.

Some fonts to do not anti-alias as well as others on a PC. Try a different typeface or try a thicker version. p 272

## GENERAL CSS

A specified style is not showing. Remember CSS selectors are case sensitive.

Check that your selectors are correct. p 238

The web developer toolbar can help you find the right selector. p 348

If the selectors are correct, do you have another selector that applies to the same element later in the CSS? p 239, 240

CSS varies in some browsers. There are a number of CSS bugs/browser quirks that mean they render the page slightly differently - try searching for the problem and see if it is a known CSS bug/quirk. p 242

## HTML 5

The browser is not applying styles to HTML5 elements. If it is IE, you might need to use the HTML5 shiv / shim. p442

Block-level elements are rendering as inline elements. Use **display:block** to tell the browser which HTML5 elements are block-level elements. p 442

## LAYOUT

The design looks bigger/smaller on some screens.

The resolution of a monitor affects how big the items appear on the page. p 377, 378

Margins above and below a box not showing. Vertical margins collapse. p 308, 314

My content does not fit in the containing box/browser window. You can deal with this using the overflow property. p 306, 316

#### Boxes look a different size in IE.

Some versions of IE use a different box model than all other browsers. Use a **DOCTYPE** to make old versions of IE behave like other browsers. p 316

#### Boxes do not appear centered when using **auto** for left and right margins.

You may need to use the **text-align** property on the containing element. p 315

#### Elements are overlapping.

When you take elements out of normal flow, they can overlap. **z-index** helps you control which item goes on top. p 369

#### Why is the **vertical-align** property not vertically centering my block-level element?

This property is not designed for this purpose. It is used to center *inline* elements on the page. You will find several ways to vertically center block-level elements (depending on their context) if you search on Google. A background image is not showing on my box. Does the box you are applying the style to have a defined height and width? **p 303** 

Does the containing box have an overflow property set to auto? p 373, 374

My background images do not show when the page is printed. Most browsers do not print background images by default to help save ink. You can adjust this in your print preferences.

### There is a gap between the browser window and my content.

You may need to set **margin** and **padding** on the **<body>** element to 0. p 313, 314

## FLOAT IN LAYOUT

A box is not sitting next to another floated element. Ensure that there is enough space in the containing element for the two to sit side by side. p 303, 371, 372

Margins and padding are added to the width of the box (except for older versions of IE, which have a different box model). Therefore, the box might be wider than specified in the width property. p 316

Did you specify a width for the floated element? (See next point.)

My floated element takes up the full width of the browser window (or containing box). Check that you have specified a width for the floated element. p 370, 371

#### The container around my floated elements are one pixel tall.

The containing element doesn't know the height of the floated elements inside it. You can either add an element that acts as a clearing box or use the **overflow** property with a value set to **auto**. p 373, 374

### IE added an extra margin to my floated elements.

Set the **display** property to **inline.**

If you've come across a problem that you think belongs in this troubleshooting section, please feel welcome to email it to us at: **hello@htmlandcssbook.com**. We will endeavor to address the most common problems our readers have faced in future editions of this book. Thank you!

# HTML Elements

<a> 77, 79, 85, 441  $$ <acronym> 53 <address> 55 <article> 432-439  $<sub>aside</sub> > 436$ </sub> <audio> 217–220, 219  $$ <blockquote> 52 <body> 22, 27  $br/>48$ <button> 162  $<$ cite $> 54$  $<$ dd> 67 <del> 56  $<$ dfn> 54 <div> 187, 431, 440  $<$ dl> 67 <dt> 67 <em> 51 <embed> 203 <fieldset> 164 <figcaption> 119, 422, 439 <figure> 119, 422, 439 <footer> 432, 433

<form> 151  $\langle h1 > 22, 43 \rangle$  $$  $<$ h3> 43  $$  $$  $$  $<$ head $> 27$ <header> 432, 433 <hgroup> 438  $\frac{1}{2}$  /> 48  $\text{thm}$  22 <i> 45 <iframe> 189–190 <img> 99, 100 <input> 152, 155, 159- 162, 166  $<$ ins $> 56$ <label> 163 <legend> 164  $<$ li> 65, 66 <link> 235, 396 <meta> 191, 192 <nav> 432, 434 <object> 203  $<sub>o</sub>$  $> 65$ </sub>

<option> 157  $<sub>p</sub> > 22, 44$ </sub> <q> 52  $< s$  56 <script> 208, 218 <section> 433, 437 <select> 157 <source> 215, 220 <span> 188 <strong> 51 <style> 236  $<sub>sub</sub> > 46$ </sub> <sup> 46 <table> 131  **135** <td> 131 <textarea> 154  $lt$ ffoot $> 135$ <th> 132 <thead> 135 <title> 27, 28 <tr> 131 <u> 56  $\langle$ ul> 66 <video> 209, 213–216

# HTML Attributes

action 151 align 103–105 alt 99 autoplay 214, 219 bgcolor 138 border 138 checked 155, 156 cite 52 class 184, 431 codecs 215 cols 154 colspan 133 content 191, 192 controls 214, 219 description 191 for 163 frameborder 190 global attributes 183 height 100, 189, 214

href 77, 79, 88, 235 http-equiv 192 id 87, 88, 151, 163 id attribute 183, 431 loop 214, 219 maxlength 152, 153 method 151 multiple 158 name 152-157, 160, 191 placeholder 168 poster 214 preload 214, 219 rel 235 robots 191 rows 154 rowspan 134 scrolling 190 seamless 190 selected 157

size 152, 153, 158 src 99, 189, 214, 215, 219, 220 style 236 target 86 title 53, 99 type 152, 155, 159 type (audio/video) 220, 215 type (CSS) 235-236 type="date" 166 type="email" 167 type="hidden" 162 type="image" 161 type="password" 153 type="search" 168 type="submit" 160 type="url" 167 value 155-157, 160 width 100, 137, 189, 214

# CSS Properties

background-attachment property 414 background-color 250 background-image property 413 background-image property (gradients) 419 background-position property 415 background property 416 background-repeat property 414 border-bottom-color 311 border-bottom-style 310 border-collapse property 340 border-color 311 border-image property 319 border-left-color 311 border-left-style 310 border property 312 border-radius property 321 border-right-color 311 border-right-style 310 border-spacing property 340 border-style 310 border-top-color 311 border-top-style 310

bottom property 366–371 box-shadow property 320 clear property 372 color 249 cursor property 347 display property 317 empty-cells property 339 float property 364, 370–375 float property (images) 411 @font-face 277 font-face 271 font-family 271, 273 font-size 274, 276 font-style property 280 height (images) 409–410 hsl / hsla 255–256 left property 366–371 letter-spacing 284 line-height 283 list-style-image property 334 list-style-position property 335 list-style property 336 list-style-type property 333 margin-bottom property 314 margin-left property 314 margin property 314

margin-right property 314 margin-top property 314 opacity 254 padding-bottom property 313 padding-left property 313 padding property 313 padding property (tables) 337 padding-right property 313 padding-top property 313 position property 366, 367 rgba 254 right property 366–371 text-align 285 text-decoration 282 text-indent 287 text-shadow 288 text-transform 281 top property 366–371 vertical-align 286 visibility property 318 width (images) 409–410 width property (floating elements) 371 width property (tables) 337 word-spacing 284 z-index property 364, 369

# Pseudo-Classes, Elements & Rules

:active 291 :first-letter 289 :first-line 289 :focus 291, 342

:hover 291, 343, 342 highlighting table rows 337 :link 290 :visited 290

@font-face 277 @import rule 395 !important 239